# perl is important

- and interesting for who is busy
- and weired for who is clever
- and useful for laziness
- and slow for study
- and practical for learning
- and poor for eye
- and helpful for heart

## we should be good at ...

- Java, Oracle, SAP, XML, ASM ...
- being guru proved to be a dream
- know why we learn
- we are poor job seeker
- we have to learn life long
- we need to be healthy
- we are born to be coder

## we are jargon hacker

- we are copy-paste worker
- change job just for favorite seat
- programming only in editor
- dream to be user
- hard to show talent at interview
- shame to tell baby my title
- prove ideas only in mind

- we should be good at everything
- but we are just a jargon hacker
- we need a change in learning
- but what to do?

# my perl learning

- picking up little camel book in 200[12]
- let it sleep for (months years)
- get hired after seeking job for 4 months
- it's a half year out-sourcing project
- anyway work in unix environment
- but find a copy key in keyboard
- happily testing PBX without training

# hello world with perl

- counting sizeof memory struct
- recursive, union, 4Bytes padding
- half months learning
- almost finished
- but C has no standard on padding
- go to new job with perl
- build hexdump for sally

# goto old project with \$

- taxi ordering with SMS gateway
- building 2 way net proxy
- dig for perl module in cpan
- got solved in 120 lines perl
- parameter file is not an issue
- comments is self document
- leaving without bug phone call

# perl for training

- new job for a nerd
- just experience on perl meetup
- call each student to do self-introduce
- Oracle is an oracle in teaching
- can perl help in this task?
- uniread, script, unlock.pl, DBIPR
- writing document with POD

- perl for TCP programming
- perl for relationship
- perl for learning and hacking
- but how to learn \$language?

# Story of programming

- should know maths to be developer
- need better editor to enforce nice style
- work OT until monitor smoke
- talk to little bear, and just my bear
- object oriented is everything
- always in beta version
- we need more than coder

# Life of administration

- seems laziness but actually busy
- reboot @machine will take an hour
- down time is less than run time
- always the last to get alert
- run to office in midnight to press enter
- we need more than operator

# Poem of Blue Collar

- we the unwilling,
- led by the unknowing,
- are doing the impossible
- for the ungrateful.
- we have done so much for so long
- with so little
- we are now qualified to do anything
- with nothing

#### Python paradox

#### • perl is ugly & too clever?

肯不多的公司能够明智地认识到这点。当然这里还有另一种可能使之得到相同的效果,就是公司里的程序员都非常热爱他们的编程工作7 一拍即合。Google,举个例子。当他们刊登招聘 Java 程序员的广告时,同样要求有 Python的编程经历。

肯一个懂得几乎所有编程语言的朋友,他用Python 来做几乎所有的项目。他说主要原因在于他喜欢 Python 源代码看上去的样子。对于} 语言而不是另一种,这是一个看似轻佻的理由。但它没有它听上去那么卤莽:当你编程时,比起书写代码你得花更多的时间去阅<mark>读</mark>它们。{ 塑家一样将泥放到的艺术品上,你的代码被一行一行地加上去。因此代码不那么好看的编程语言会让严谨的程序员抓狂,如同雕塑家看到 **雨瑕疵**的作品一样。

然提到了丑陋的源代码,许多人理所当然地会认为这是<mark>Perl</mark>。但是<mark>Perl</mark> 代码所谓的丑陋只是浮于表面的现象,并不是我所说的那种丑类的 。真正的丑陋不是肤浅地从语法上来评判,而是你被迫基于一种错误的观念来架构你的程序。Parl 也许看上去象一堆由卡通字符串组成! 但是这里有许多案例来证明他有比 Python 更先进的<mark>理念</mark>。

今为止,不管怎么说。这两种语言尽管设计的目标不同,但是它们,包括 Ruby (以及 Icon, Joy, J, Lisp, 和 Small talk)都是为那些真正<mark>关心</mark>? 刨建并给他们使用的。这是事实。这种程序员总会试图去做得更好。

- $\cdot$  life is hard  $\&$  full of error
- we need to be wise
- $\cdot$  perl  $\Rightarrow$  wisdom in %love
- let's talk about hello world

## speak slower, listen faster

- print "hello world\n"
- print  $qq(hello world \n\rightharpoonup n)$
- print 'hello world', "\n"
- print  $q(hello world)$ ,  $qq(\n)$
- printf '%s %s %s', 'hello', 'world', "\n"

#### list and array

- @greets = qw(hello world)
- 

• print qq(@greets)

• push @greets, qq(\n)

• print join ' ', @greets

- use English; \$OFS=qq(\n); print @greets
- print  $qq(s)$  for @greets
- 
- \$,=qq(\n); print @greets

# hash map or SQL

- $\cdot$  select distinctive  $*$  from  $\ldots$
- $\bullet$  (@score=((80..89), (85..88))
- %dov=map  $\{5, 1\}$  @score
- print scalar keys %dov
- select key, count(\*) from ... group by key
- $\cdot$  \$cov{\$} + + for @score
- @log=map  $\{\text{``$ $ 5cov$}\}\$ \n"} keys %cov
- print  $qq(\text{\textcircled{a}}\text{log})$

- syntax is flexible
- list is strong
- hash is amazing
- why not bigger cake?

#### Return scalar or array

- sub distinct {
- my  $( %seen, @row )=($ );
- @row = grep  $\{++$seen\{\$\}==1\}$  @;
- return @row if wantarray;
- return \$#row; #let in a bug
- }
- print distinct @score
- print scalar distinct @score

# Want hash? return array

- sub count {
- my %cov;
- $$cov{\$ }$  }++ for @;
- return %cov
- }
- $\cdot$  %cnt = count @score
- print grep  $\{5cnt5\} > 1\}$  keys %cnt
- select ... group by ... having count $(*)>1$

# Sorting hash on keys

- print for sort keys % cnt
- @sorted = map  ${qq($ \$ => \$cnt ${$ {\$ $}$ }) }

sort keys %cnt;

- print qq(@sorted);
- @rsort = map  ${qq($ \$ => \$cnt ${$ {\$ }) }  $sort {$ \$b <=> \$a} keys %cnt;

- sort, grep, map works together
- limited loop usage
- a little like pipe
- just reverted, without |
- so what's more on real OS?

# OS monitoring

- #/usr/bin/perl -w
- $\cdot$  @ps=`ps -ef`;
- @ps user = map  $\{/(^{\wedge}w+)/\}$ 
	- @ps[1..\$#ps];
- print count(@ps\_user);
- $\cdot$  sub count  $\{ \dots \}$

# Running my tool

- % sudo mv psgusr /usr/bin
- $\cdot$  % sudo chmod a+x /usr/bin/psgusr
- % file `which psgusr`
- /usr/bin/...: perl script text executable
- % psgusr
- joe8root58oracle12...
- % perl /usr/bin/psqusr

#### use module

- use Text::Table;
- $\bullet$  \$tb = Text::Table->new(
- $\{$  title  $\Rightarrow$  score $\},$
- { title => '| ', is\_sep=>1},
- $\{$  title  $\Rightarrow$  total }
- );
- print  $$tb$  ->load([100, 3], [99, 4], [90, 8]);

## ps group 2.0

- %psg=count(@ps user);
- @pst=map {[\$, \$psg{\$}]} keys %psg;
- $\bullet$  \$tb = Text::Table->new(
- $\{$  title  $\Rightarrow$  'user'  $\},$
- $\{$  title  $=>$  'processes'}
- );
- print  $$tb->load(@pst);$

- user focus on data
- perl focus on practice
- module can be useful
- powerful thing need better interface
- so how be helpful?

# package, where suite hang

- psh% modules
- psh% symbols
- package is a name space
- package holds variable, code and handle
- main:: can be omitted
- module contains one or more packages

## import package symbols

- module can influence main package
- use Data::Dumper
- print [Data::Dumper::Dumper\(@INC\)](data::Dumper::Dumper(@INC)
- use [Data::Dumper](data::Dumper) qw/Dumper/
- print Dumper(\@INC)
- print qq(@Data::Dumper::EXPORT)
- psh% symbols

# PSQL.pm

- package PSQL;
- use Exporter 'import';
- $\cdot$  our @EXPORT = qw(distinct count);
- $\bullet$  sub distinct  $\{ \dots \}$
- $\cdot$  sub count  $\{ \dots \}$
- 1;
- $\bullet$  #put it inside current path
- % perl -MPSQL -MPOE -I. -le 'print for distinct map  $\{$ /(^\w+)/} keys %INC'

# symbol table is a hash

- psh% use PSQL
- psh% symbols
- psh% symbols PSQL
- psh% print \*::count{CODE}
- psh% print \*PSQL::count{CODE}
- psh% require PSQL
- psh% import PSQL qw/distinct/

- package is dynamic
- module is package in pm file
- use is compile time require+import
- import that package's @EXPORTed code
- @EXPORT OK is gentle version @EXPORT
- then how to share it with \$world?

# Module::Starter

- % module-starter --module=PSQL \
- $\cdot$  --author="Joe Jiang" \
- [--email=lamp.purl@gmail.com](mailto:--email%3Dlamp.purl@gmail.com) \
- --builder=Module::Build
- % cd PSQL; perl Build.PL; ./Build
- % rm t/boilerplate.t; ./Build test
- now copy code into lib/PSQL.pm
- % ./Build dist

## at the user side

- tar xvfz PSQL-0.0.1.tar.gz
- cd PSQL-0.0.1
- perl Build.PL
- ./Build
- ./Build test
- sudo ./Build install
- perldoc PSQL
- perl -MPSQL -le 'print for distinct  $(1,1,2)'$

#### pause. cpan.org

- request an PAUSE account
- upload your tar.gz file
- wait for your favorite mirror get synced
- wait for more info from user
- or beg for a victim user
- make ppm for active-perl user
- or just mail randy, ask him do a favor

# the click make you famous

- upload file to author/id/J/JO/JOEJIANG
- arrive your mirror in 2 days

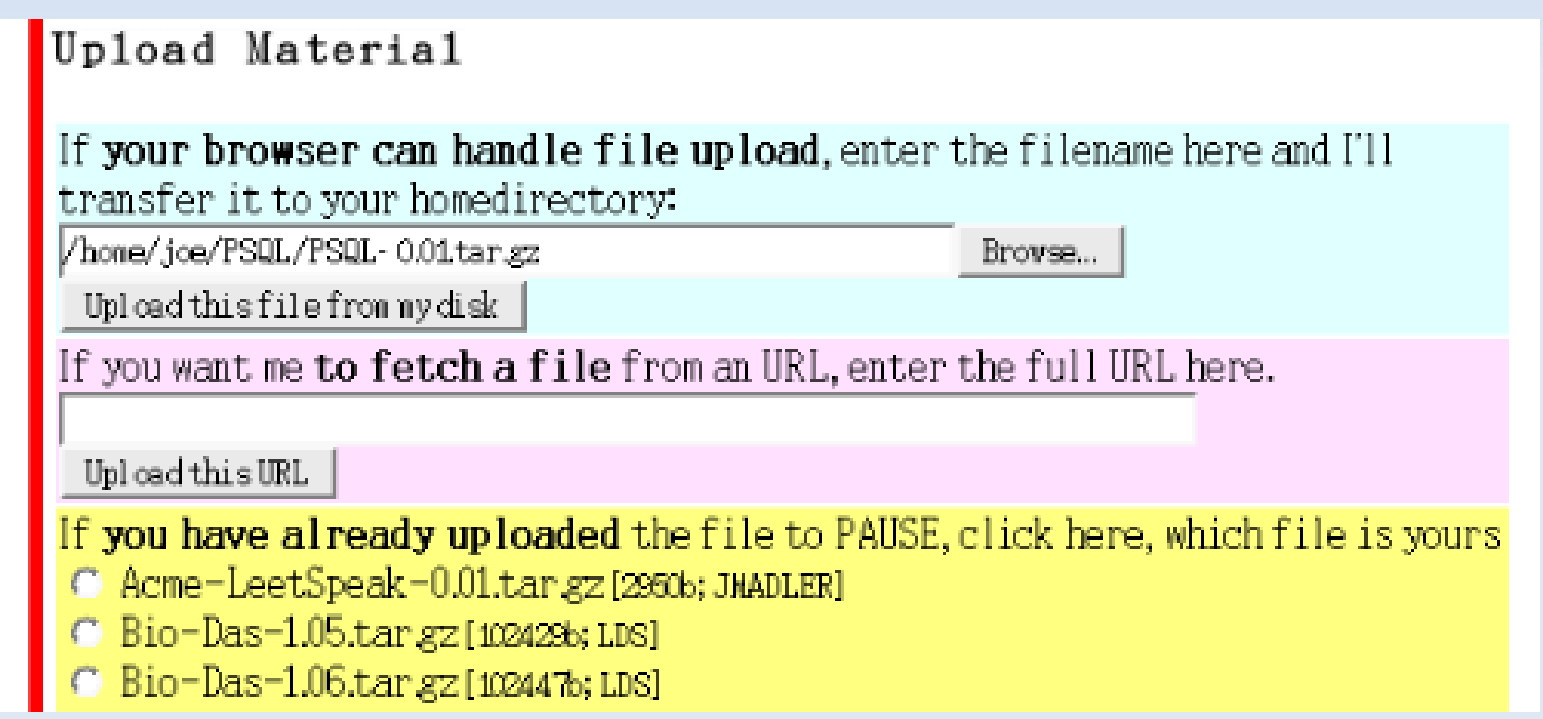

# beg for a ppm package

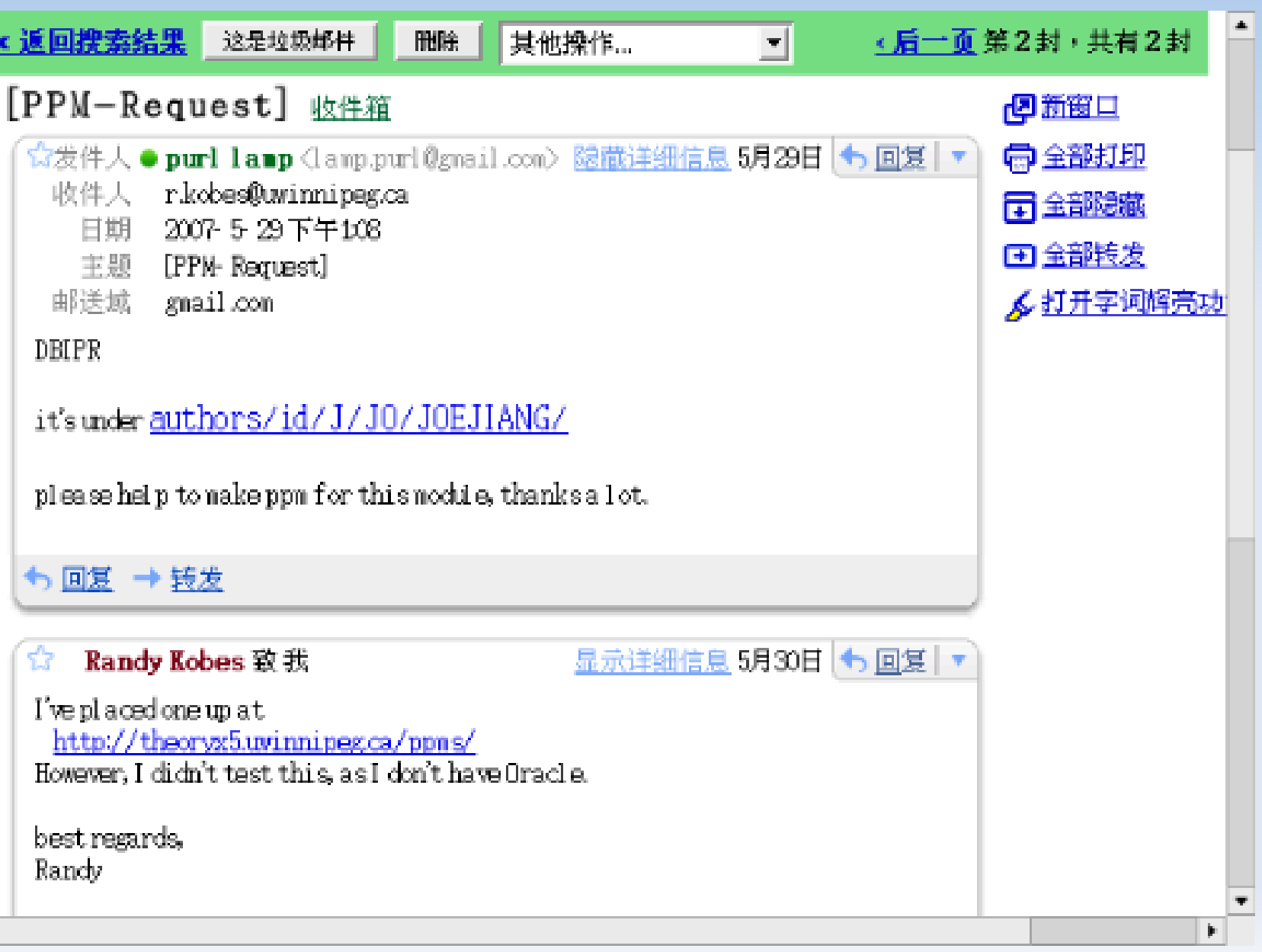

- we can influence the world
- the user will notice it before we dead
- so module quality do matter
- at least we can increase version number
- persuade people use it with better doc
- talk it in perl meetup as me
- even buy them dinner

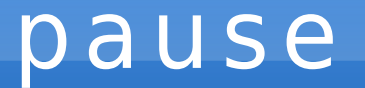

• next is regular expression

#### regex

- $re \Rightarrow$  really
- $\cdot$  g = > grep
- $\cdot$  ex  $\Rightarrow$  exist in each platform
- ps -ef | grep perl | wc -

正则表达式几乎是所有<mark>文本</mark>处理工具的基础,由于Web开发的大部分工作都是面向文本处理的 (与HTML打交道 ),因此正则表达式显得越来越重要。但是出于利润上的考虑,国内的出版社对于 这些基础技术一向重视不足。这妨碍了很多开发者技术的精进,他们只能通过网络上流传的一些零 的防爆进进行学习。

OReilly的这本《精通正则表达式》是一本名著,也是目前最好的正则表达式方面的专著,至今 已经出到了第3版。博文视点将它引进到了国内,对于国内的开发者来说,可谓是一件迟来的礼物。 但是出版这本书的意义非常大,甚至对于一些自以为己经熟悉正则表达式的老手来说,这本书也能 够带来很多新的营养,有助于他们充分挖掘正则表达式的潜力。阅读这本书,在我看来就是一场<mark>集</mark> 体补钙。改写电影《大腕》里面的一句台词: "我们美国开发界已经集体补过钙了,现在呢,就轮 到你们中国开发墨了。"

# every thing in unix is file

- and most of them flat file
- $\cdot$  even inside the binary  $\Rightarrow$  strings
- most of the time grep works for admin
- $\cdot$  perl regex is only an advanced sed  $+$  awk
- it's a mini language inside perl
- but mixed with love to life

## report perl related deb

- strace command-not-found perl 2> errlog
- grep i386 errlog
- cd /usr/share/command-notfound/programs.d
- cat  $*$ .db | strings | egrep ' $^{\prime}$ \w+\$' | grep perl | sort | uniq
- egrep is grep -E
- sort | uniq makes uniq works here

# dont forget to rm \$errlog

- but we dont even need to generate \$file
- $\cdot$  2> $\&$ 1 will be even cool
- the two can be combined into one
- without cd here and there
- our module can be used to make distinct
- once it's too long shell, think perl
- but leave it as homework

- shall avoid grep -v as possible
- with better regex
- text file can pipe smoothly
- let's build the tool chain

## basic notes

- $\cdot$   $\hat{ }$  and \$ means  $\hat{ }$  a &  $\hat{ }$  e in bash
- called anchor, slim point in string
- ^\$ match blank lines without //sm
- $\bullet$  \w means words [A-Z0-9a-z ]
- $\cdot$  + means repeat more than  $*$

# catch into scalar

- catch matched with ()
- @ps user = map  $\{/(^{\wedge}(w+))/\}$  @ps
- catch into array index by ('s order
- \$ps[1]=~/^(\w+)\W+(\w+)\W+(\w+)/
- $\cdot$  \$1 => root #uid
- $$2 \implies 1$  #pid
- $$3 \implies 0 \text{ } #ppid$

# use ^p! in psh

- notation obey your needs
- $\bullet$  let it clear by writing m{...}smx
- according to perl best practice
- print map  ${m{({^{\\[a-z]}}+)}, "\\n" }$  @ps
- use [a-z] to match all Ic pid
- $\cdot$  use \W to mean  $\lceil$  ^\w]
- use these less cause we love lower case

- catch into  $(1, 1, 2, 3, ...)$  for array
- else return match count for scalar
- return true for match even with no ()
- false mean grep -v
- use special char carefully
- regex is case sensitive

## match famous process

- print the ps count of root and www
- print count map  ${m<sup>^</sup>(www|root)}$ sm} @ps
- we are chief admin now
- but how to focus on \$cmd?
- split it with spaces  $\Rightarrow$  \s+
- p! print map  $\{\textcircled{of}=\text{split} \land s+/;$  "\$f[7]\n"} @ps

# but i need the parameter

- print map  $\{$
- $my$   $$b=$$ ;  $\#$  get local copy
- $@f=split$   $\wedge$ s+/; #split as far as possible
- $$b=-s/.*$f[6]/;#set @f[1..6] with \ 0$
- $-$  \$b
- } @ps
- $\bullet$  # quick and dirty
- $\cdot$  # why so long?

# perl one liner

- ps -ef | perl -plane 's/.\*\$ $F[6]$  //'
- $\cdot$  -e => code from parameter
- $\cdot$  -n  $\Rightarrow$  next line till EOF
- $\bullet$  -a  $\Rightarrow$  auto split
- $\bullet$  -I => print ... "\n"
- $\cdot$  -p => print \$ for each line

- perl can be used in air-line
- perl golfer is fun
- funny things is easy with practice
- perl is practical
- so perl is easy